## **Beschreibung:**

Das micro:bit-Modul hat auf der Vorderseite eine 5x5-Matrix oder ein Raster aus LEDs. Eine LED oder Light Emitting Diode ist ein elektrisches Bauelement, durch das Elektrizität nur in einer Richtung fließen kann.

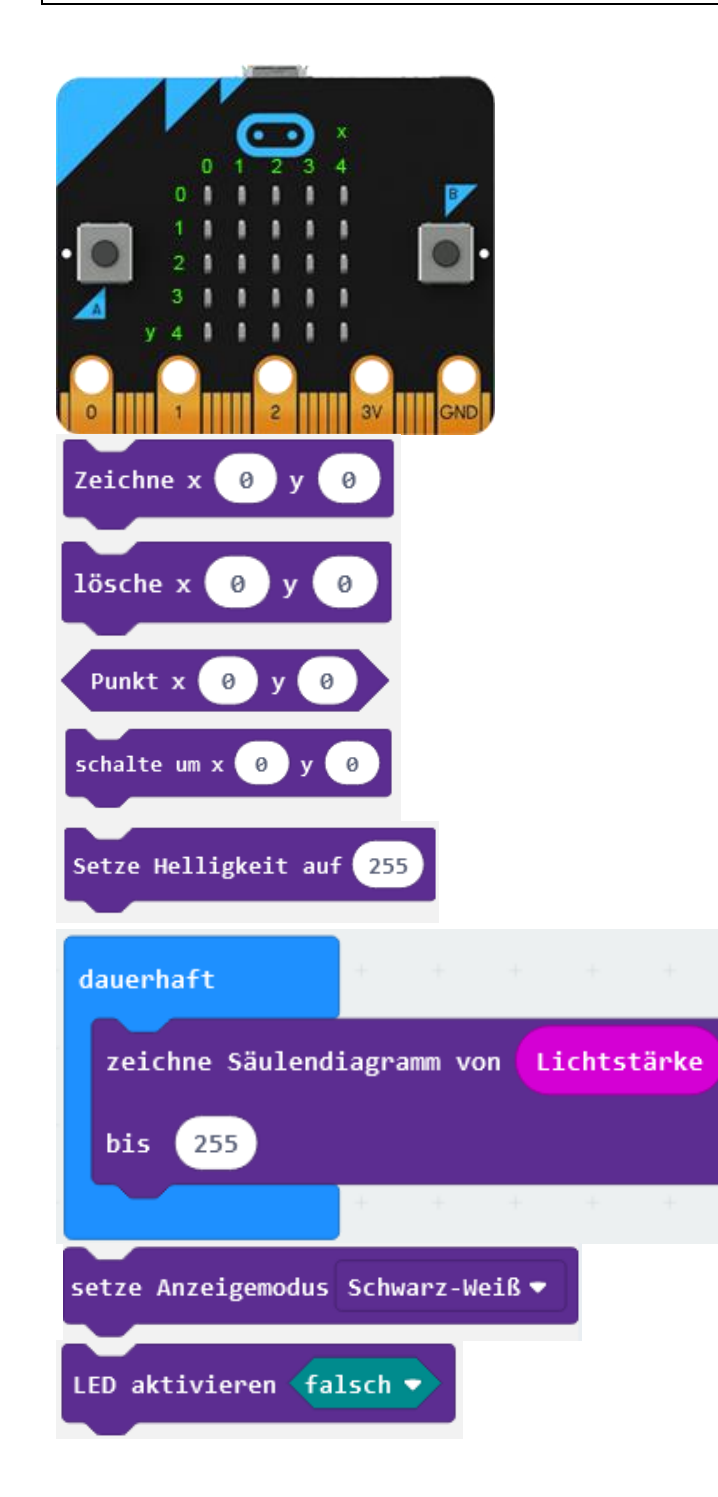

Die 25 LEDs des Displays sind in einer 5x5 Matrix angeordnet und über ihre x- und y-Position einzeln ansprechbar.

Schaltet die LED mit Hilfe der X- und Y-Koordinaten ein.

Schaltet die LED mit Hilfe der X- und Y-Koordinaten aus.

Ruft den Status eine LED ab.

Schaltet die entsprechende LED um (Wenn vorher an dann aus und umgekehrt)

Legt die Helligkeit der LED-Anzeige fest. Von 0=aus bis

255= volle Helligkeit.

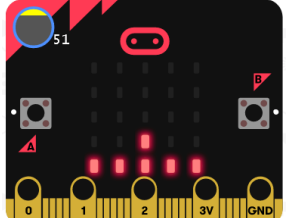

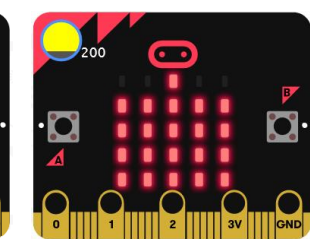

Zeigt ein Balkendiagramm der Lichtstärke an.

Legt den Anzeigemodus von Wiedergabe LEDs zwischen Schwarz/Weiss und Graustufen fest.

Schaltet die LED-Anzeige an und aus.